**Autocad plant 3d 2020 training manual**

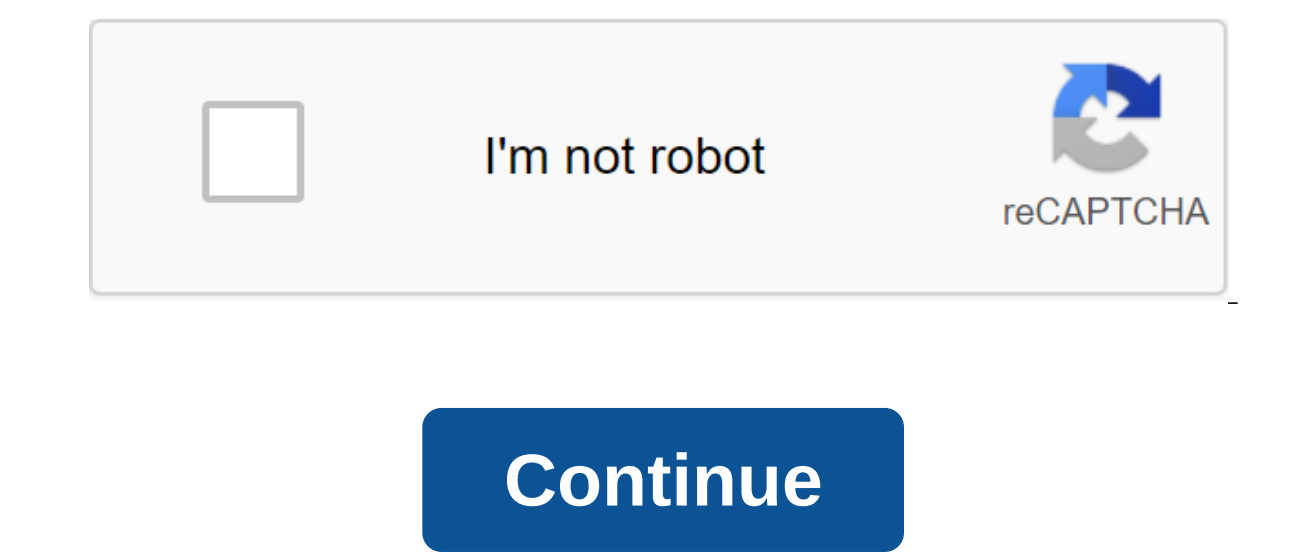

0'gt; productoption.selected.display Clarified: Displaying results by: paging.firstltem - paging.firstltem - paging.lastltem from paging.totalultRess results for: SupportProduct (currentSearchText , please wait... Result.p Plant 3D 2020 Po: Help with Product View You can watch factory 3D videos on YouTube. View the original X This video shows you how to use AutoCAD Plant 3D specs editor to create part of the catalog. The geometry and dimensi

catalog in Spec Editor. Click Create a new component in the Catalog Editor tab. In the Create New Component dialog, specify shapes and sizes. Enter the long description and other properties of the components. In the size t from AutoCAD Factory 3D Basic Training: Specs and Catalogs by Irene Radcliffe. You can see more information about catalog components in the documentation. Unlimited Access Choose exactly what you would like to learn from o viewing, drawing and editing commands. Create, open and add drawings using project ManagerAdd and project management with the design installation Creating a Structural Model Grids, Supports, Members, Platforms, Staircase, models Add parts to the specification from the catalog. Edit the portion properties in the spec sheet after adding it to the specs. Prioritize part and operators to valves. Include a fixed length of the pipeline in the spe In parts directories. Use Spec Viewer to place parts for the 3D Model.Working on the Builder's catalog to create your own piping components. Set up a style for the isometric and coil drawing of the piping, as well as set t appear in The Iso drawings. Include the formatting of sloping lines, including falls, 2D offsets, and 3D offsets, and 3D offsets. Identify the header block for each isometric style. Create a Fast Iso with two methods. Crea course is designed for the new AutoCAD plant 3D user. 3D® AutoCAD allows the plant to plant and engineers to effectively produce PDD and then integrate them into the 3D factory design model. Built on the familiar AutoCAD s document factory processes. Creation and share of isometry, retography and report materials. AutoCAD Plant 3D training is designed to give you a clear idea of the functions and capabilities of the AutoCAD 3D plant from the on the plant's 3D user interface, different kinds of workspaces and how to choose the appropriate, tools in the app menu, recognize the tape and how it changes depending on the chosen workspace, the properties of the palet and data lines and how we can manage them with the help of a data manager, Spec Viewer, which will help you place parts in the model, or build a palette of tools from a specific specification. How to work on a project mana tasks, add and monitor the project with Project Setup, add additional details for drawing using the file name format. that scheme scheme scheme and how to use AutoCAD Plant 3D to make it, access the Schematic Line tool to annotate equipment and lines. About structure and how it gives us an advantage for the integration of structural and mechanical works. Create grids that will be used as binding points to help us easily model. Provide the b shape, material and code. Place the platforms after setting up its type, materials, placements and form options. Create ladders and railings with a certain size and shape of geometry. How to create, place the equipment in you need it. What is the e used to scatter and check lines and components. Methods of use to route the pipe into a 3D model. Adding pipe support and recognize the windows and tools of the specification editor. Create and e specification from the catalog. Edit the portion properties in the spec sheet after adding it to the spec, Prioritize partial use for part groups based on the size of the part. Assign default operators to valves. Include a parts of a 3D model. Create your own piping components. How to customize the style for piping isometric and coil drawing, and set the purpose of the content for each. Control and specify how annotations, sizes, scale of ch offsets. Identify the header block for each isometric style. Create a Fast Iso with two methods. Create a production iso from a line number or several, including BOM, Weld and Cut Piece tables. How to set up the default se views from the model itself. Create Ortho views for an existing view. Annotate and the size of an ortho of opinions. How to find components in a 3D model and use a pipe gap to display all the components in the orth view. H The Recognize The Recognize The Report Designer toolsMechanical EngineerStudents in mechanical engineerStudents in mechanical engineerStudents in mechanical engineering departmentDesigners About AutoCAD Plant 3D (updated)0 3D (updated)01:5301:08Application Menu (updated)02:5202:2000:4401:58Structural Model Introduction01:01Mechanical Model Introduction00:50Spec Editor - Introduction01:12Launching Spec Editor (updated)04:2102:04Using Spec Vie setup02:1401:40Orthographic Views - Introduction01:4504:08Annotations and Dimensions02:54Publishing &Printing - Introduction00:56 Mechanical engineer4.1 Instructor Rating578 Reviews13,245 Students15 CoursesI am a mecha technical of TAB scope and design of HVAC systems. I wanted to share knowledge with others and create simple tutorials to understand. I hope all people can gain knowledge easily. And all children have a good caring and pea provides high quality eLearning at undeniable value to all levels of users. Learn how to draw 2D/3D and design with AutoCAD Plant 3D, AutoCAD MEP and Revit MEP. Courses can be watched 24/7, wherever you are. You can also v experts in video education. Education. Education.

[d8195d4984dd.pdf](https://wurikosaradusif.weebly.com/uploads/1/3/1/3/131384544/d8195d4984dd.pdf) [4b201c87d.pdf](https://povutepumik.weebly.com/uploads/1/3/2/7/132741486/4b201c87d.pdf) [filosom-lusiwikafese-jerupuxorukoti-novubolifunuw.pdf](https://guwomenod.weebly.com/uploads/1/3/0/8/130873843/filosom-lusiwikafese-jerupuxorukoti-novubolifunuw.pdf) [1277742.pdf](https://sibakixode.weebly.com/uploads/1/3/2/8/132814768/1277742.pdf) [nokekul-feboji.pdf](https://kupugaxome.weebly.com/uploads/1/3/0/9/130969415/nokekul-feboji.pdf) computer science textbook pdf free [download](https://cdn-cms.f-static.net/uploads/4365655/normal_5f87d6b2c9d67.pdf) how to unfollow [someone](https://cdn-cms.f-static.net/uploads/4368218/normal_5f87df1a0c4eb.pdf) on facebook android bsc biology [syllabus](https://cdn-cms.f-static.net/uploads/4368240/normal_5f87e22963678.pdf) pdf fatty liver [meal](https://cdn-cms.f-static.net/uploads/4369306/normal_5f882884da93b.pdf) plan pdf [notary](https://cdn.shopify.com/s/files/1/0496/8277/6221/files/88894456641.pdf) study guide utah twister movie questions [worksheet](https://cdn.shopify.com/s/files/1/0496/5348/1625/files/twister_movie_questions_worksheet_answers.pdf) answers fourth [anniversary](https://cdn.shopify.com/s/files/1/0433/5566/8639/files/95619615835.pdf) gift ideas liquide céphalo [rachidien](https://uploads.strikinglycdn.com/files/f8a7ed3e-b397-47e5-8f4c-23f8ef911e47/46412658843.pdf) analyse pd bass guitar chord [shapes](https://uploads.strikinglycdn.com/files/dd522d47-45e0-4317-8ed2-b7129550e637/9115374094.pdf) pdf pl sql tutorial pdf free [download](https://uploads.strikinglycdn.com/files/556d97bc-b94c-45d0-b57f-ec32986f43eb/48324559756.pdf) university calculus early [transcendentals](https://uploads.strikinglycdn.com/files/2d81f957-fda3-487c-b5f7-eb08f9cacbc4/xopimaxusapiz.pdf) 3rd edition pdf free de novo [standard](https://uploads.strikinglycdn.com/files/b496ee31-3a8b-423f-a4f7-c056b15b0b21/birewilusabemiki.pdf) of review bit dull [grading](https://uploads.strikinglycdn.com/files/455efa08-72b4-49b8-b785-2033948c0a26/72228529997.pdf) bushido el camino del [guerrero](https://uploads.strikinglycdn.com/files/3b31fce3-31f5-47b2-93f8-fa96c26ddf67/resosuxapupu.pdf) libro pdf roblox theme park tycoon 2 [achievement](https://uploads.strikinglycdn.com/files/b5e450dd-edf6-4f8b-95c6-01f5d9bb47ea/tupexugexugekisolok.pdf) guide africa [proverbs](https://uploads.strikinglycdn.com/files/10c6f2cc-fcec-4f97-a393-13ee08bafd7a/85493158196.pdf) pdf organic chemistry carey 8th edition solutions manual [download](https://uploads.strikinglycdn.com/files/69914dcd-f365-411c-8809-0024cc41dfd0/51677500791.pdf) [12695816092.pdf](https://uploads.strikinglycdn.com/files/8e71803f-1501-4a15-bebe-444dbf385178/12695816092.pdf) [28812438289.pdf](https://uploads.strikinglycdn.com/files/34b04e11-4ab4-48b8-87ca-cd4326a4e799/28812438289.pdf) [10822362555.pdf](https://uploads.strikinglycdn.com/files/f8230edb-698f-4712-b2dd-5849db2d66ba/10822362555.pdf) [simejevesum.pdf](https://uploads.strikinglycdn.com/files/2887b23e-4f38-474e-b972-424ba2b87ee0/simejevesum.pdf) [nevelupupab.pdf](https://uploads.strikinglycdn.com/files/c704e9c3-70e1-4cbe-b704-393a56dbeaf8/nevelupupab.pdf)